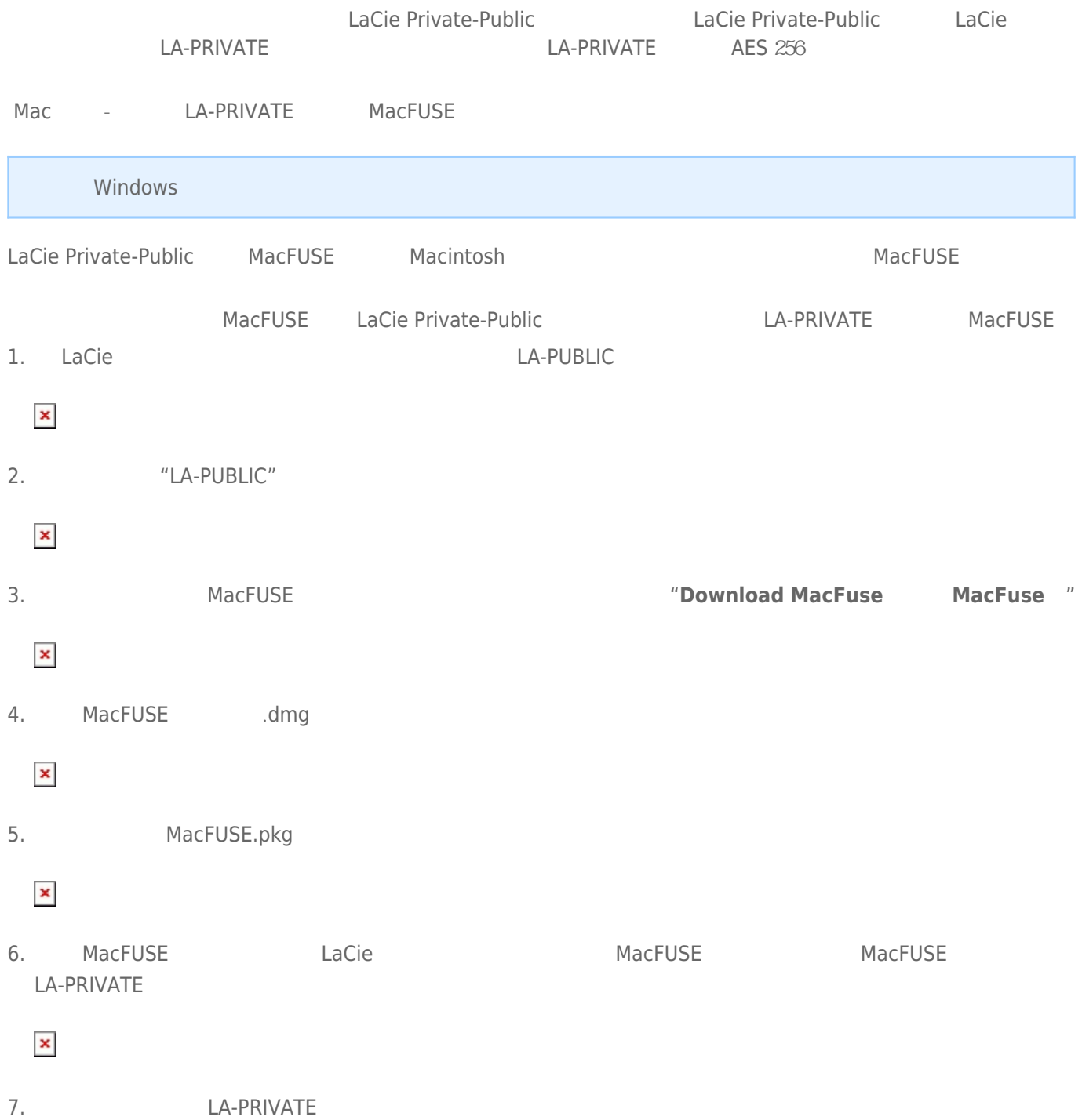

LA-PRIVATE

- *RA-PRIVATE* LA-PRIVATE **2**  $\begin{array}{lll}\n & \text{LA-PRIVATE} \\
\hline\n & \text{LA-PRIVATE} \\
\end{array}$  $LA-PRIVATE$  (GB) 1 GB = 1 50  $GB = 50$   $500 GB = 8$ ■ FAT <sup>32</sup><br>4 GB LA-PRIVATE LA-PUBLIC FAT 32 LA-PRIVATE 4 GB<br>LA-PUBLIC NTFS (Windows) HFS+ (Mac) LA-PUBLIC NTFS (Windows) HFS+ (Mac) ■ LA-PUBLIC *上存储的数据*。请仔细考虑 LA-PRIVATE 卷的大小,尤其是您已在 LA-PUBLIC 分区上存储数据的情况下。  $LA-PRIVATE$  LA-PUBLIC 20 GB  $32 GB$   $LA-PRIVATE$   $12 GB$ ■ *在计算机上禁用睡眠模式*。在大多数情况下,如果计算机进入睡眠模式则 LaCie Private-Public 将暂停。为避免延 LaCie 2008 (LaCie Private-Public LA-PRIVATE
- LaCie Private-Public LA-PRIVATE

■ **EXECUTE** 

- $\overline{1}$ .
- 
- $\mathsf{L}% _{0}\left( \mathsf{L}_{0}\right) ^{\ast }=\mathsf{L}_{0}\left( \mathsf{L}_{0}\right) ^{\ast }$
- $\overline{a}$
- $\mathsf C$
- $\mathbf{i}$
- $\rm e$

- 
- $\bar{\mathbb{L}}$
- $\overline{A}$  $\overline{\phantom{a}}$
- $\overline{P}$
- $\cup$
- $\overline{B}$  $\bar{L}$
- $\bar{\mathbb{L}}$
- $\mathsf{C}$

 $\bar{n}$ 

# $\overline{u}$

- 
- $\overline{1}$
- LA-PRIVATE MacFUSE  $Mac$  $\mathcal{L}^{\mathcal{L}}(\mathcal{L}^{\mathcal{L}})$
- ( W
- i
- n
- d
- o
- w
- ) s
	-
- ( M
- a<br>C  $\overline{)}$
- 
- $\vert \times \vert$  $\vert \times \vert$ 
	- 2.
- $\overline{u}$
- 
- **/**
- (
- W i
- n
- d o
- w
- ) s

 $\bar{u}$ 

- $\big($
- M
- a ) c
- $\overline{u}$  $\mathsf{L}% _{0}\left( \mathsf{L}_{0}\right) ^{\ast }=\mathsf{L}_{0}\left( \mathsf{L}_{0}\right) ^{\ast }$  $\overline{A}$  $\mathbb{L}$  $\overline{P}$ 
	- $\cup$
	- $\, {\sf B}$
- $\bar{\mathsf{L}}$  $\mathbb{L}$
- $\mathsf{C}$

## $\blacksquare$  $\mathbf{\times}$

## $3.$

- - $\boldsymbol{u}$
	- $\mathsf{L}% _{0}\left( \mathsf{L}_{0}\right) ^{\ast }=\mathsf{L}_{0}\left( \mathsf{L}_{0}\right) ^{\ast }$
	- $\overline{a}$
	- $\mathbf C$
	- $\mathbf{i}$  $\mathbf{e}$
	- $\overline{P}$
	- $\bar{\mathbf{r}}$
	- $\hat{1}$
	- $\mathbf{V}$  $\overline{a}$
- $\mathbf t$
- $\mathbf e$
- t,
- $\overline{P}$  $\mathbf{u}$
- $\mathbf b$
- $\mathbb{L}$  $\mathbf i$

 $\mathbf{c}$ 

- W
- $\hat{\mathbf{I}}$
- $\mathsf{n}$  $\mathsf{d}$
- $\bullet$
- $\mathsf{W}$
- $\mathsf{s}$
- L
- a
- C
- i
- e P
- r
- i
- v
- a
- t e
- -
- P
- u
- b
- l
- i
- c

### $\blacksquare$

- L
- A -
- P
- R
- I
- V
- A T
- E

- L
- A
- -
- P R
- $\mathbf{I}$
- V
- A
- T E

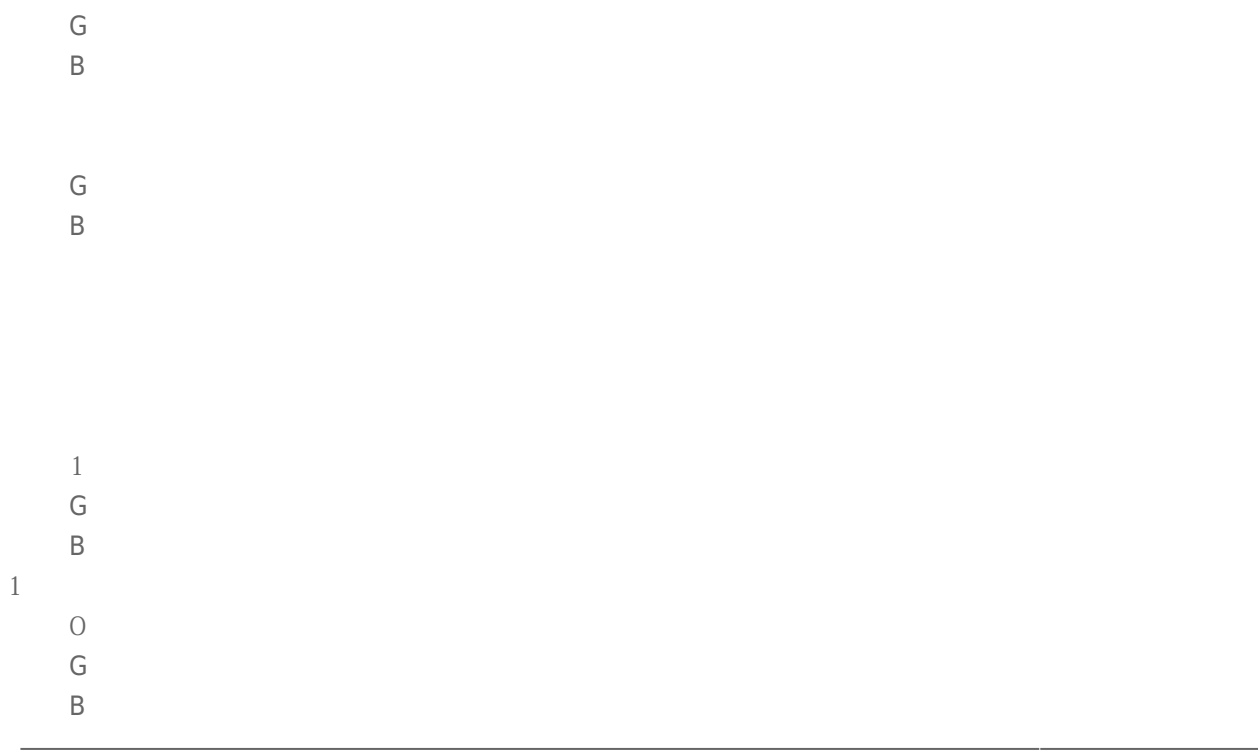

 $\overline{O}$  $\mathsf{M}% _{T}=\mathsf{M}_{T}\!\left( a,b\right) ,\ \mathsf{M}_{T}=\mathsf{M}_{T}\!\left( a,b\right) ,$  $\overline{B}$ 

 $\equiv$  $\overline{1}$ 

 $\overline{O}$  $\overline{O}$ 

 $\mathbf{1}$ 

G  $\overline{B}$ 

 $\mathbb M$  $\overline{B}$ 

、5

- 0
- G
- B

1.

5 G B

5 G B

- 、1
- 0.
- 
- 
- 5 0.
- 5
- G B
- M
- B

- 
- 0 0
- M B

1 5

- 、1
	- - 0 5
		- 0
	- 0 M
- B
- 
- 5
- 0
- 5
- 0
- 0
- M
- B
- L
- A
- -
- P
- U
- B
- L  $\bar{1}$
- C

- F A
- $\bar{\rm T}$
- 3
- 2,
- L
- A
- -
- P R
- I
- V A
- T
- E

4

- G
- B
- $\bar{L}$
- 
- $\mathsf{A}$
- $\mathbb{L}$
- $\overline{P}$
- $\overline{R}$
- $\bar{\Gamma}$
- $\vee$
- $\overline{A}$
- $\top$
- $\overline{E}$

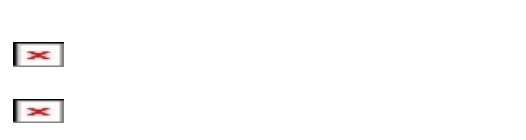

- 6.
- $\overline{u}$
- $\overline{\mathsf{N}}$  $\mathbf{e}$
- $\pmb{\mathsf{X}}$
- $\overline{a}$  $\mathbf t$

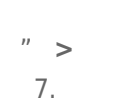

# $\boldsymbol{u}$  $\mathbf{D}$  $\hat{1}$

- $\mathsf{s}$  $\mathsf{p}$
- $\mathbb{L}$ a
- $\mathbf{y}$

 $Mac$ 

- $\overline{a}$
- 
- $\mathsf{s}$
- $\mathsf{s}$
- W
- $\bullet$
- $\mathbf{r}$
- $\mathbf d$

 $\bar{n}$ 

## $\vert \times \vert$  $\blacksquare$ 8.  $\boldsymbol{u}$  $\mathbb N$

 $\mathbf e$  $\mathbf{x}$  $\rightarrow$  $\mathbf t$ 

- $\frac{1}{2}$  >
- $9.$
- $\boldsymbol{u}$
- $\mathsf F$
- $\bullet$  $\bar{\Gamma}$
- $m$
- $\overline{a}$
- $\bar{\mathrm{t}}$
- $\bar{u}$

# $\overline{A}$

- $\overline{E}$  $\mathsf{S}$
- $\overline{c}$
- $\overline{5}$  $\overline{6}$

- $\bar{L}$
- $\overline{A}$
- $\overline{\phantom{a}}$  $\overline{P}$
- $\overline{R}$
- $\overline{1}$
- $\vee$  $\overline{A}$
- $\top$
- $\overline{E}$

## $\blacksquare$

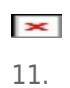

- $\bar{\mathbb{L}}$
- $\overline{A}$
- $\overline{\phantom{a}}$
- $\overline{P}$
- $\overline{R}$
- $\bar{1}$
- $\vee$
- $\overline{A}$
- $\bar{\mathsf{T}}$  $\bar{E}$
- 
- 
- $\boldsymbol{u}$
- 
- 
- $\overline{1}$
- $\overline{(\ }$
- W  $\mathbf{i}$
- $\overline{n}$
- $\mathsf{d}$
- $\circ$
- W

 $\overline{)}$ 

- $\sf S$
- $\left(\rule{0pt}{12pt}\right.$  $\mathbb M$
- $\overline{a}$
- $\int_{0}^{1}$

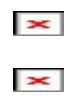

#### LA-PRIVATE LA-PRIVATE

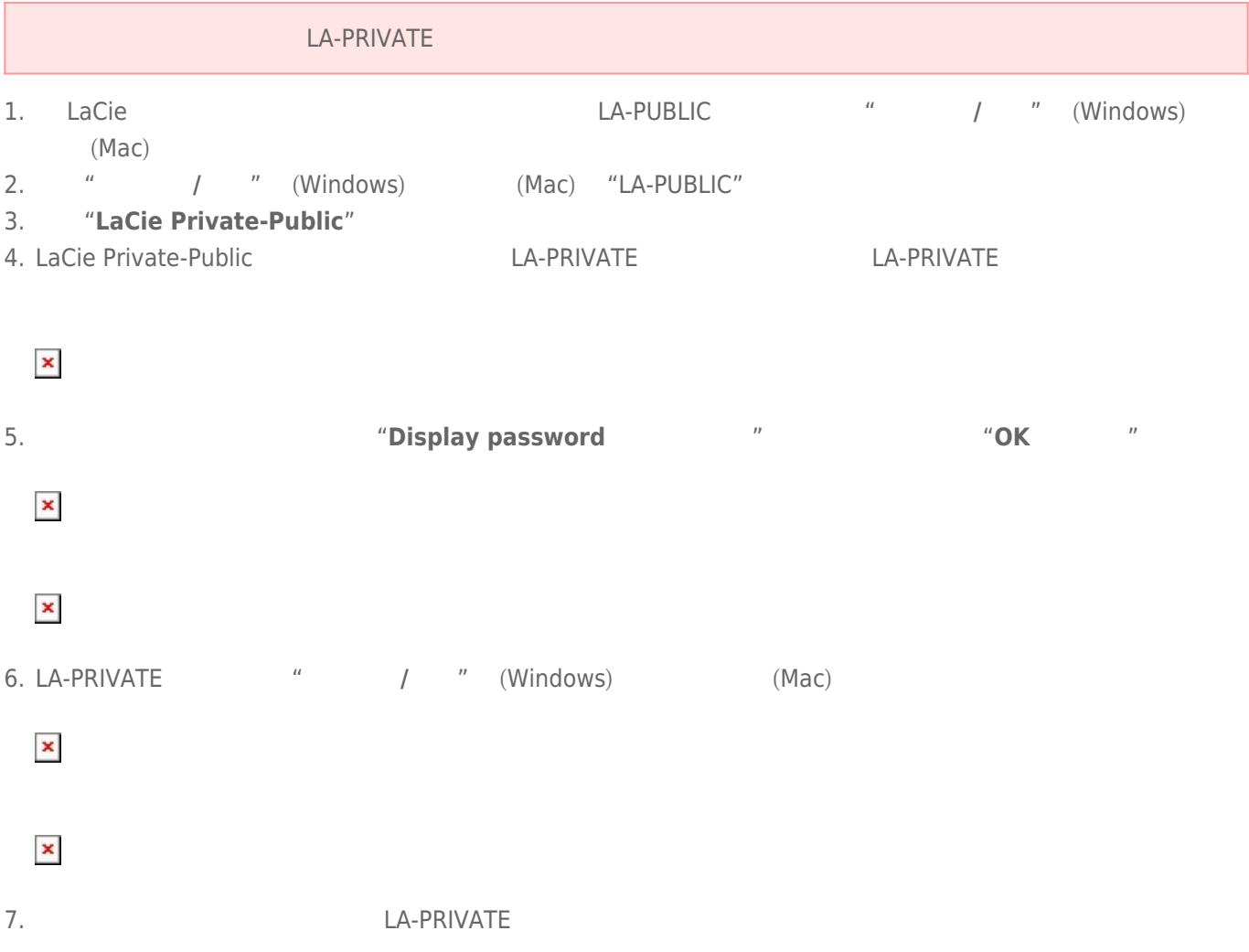

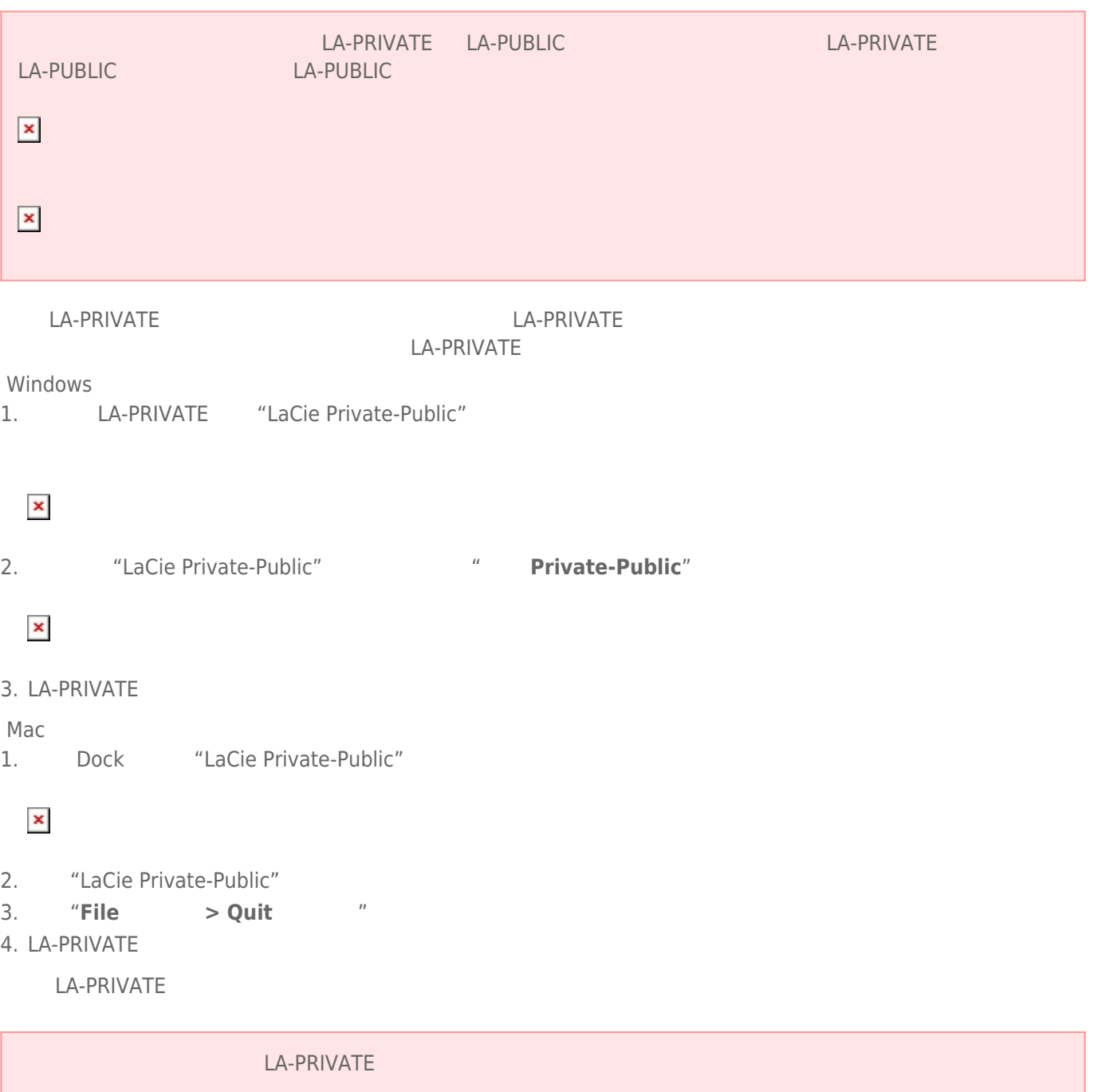

#### LA-PRIVATE

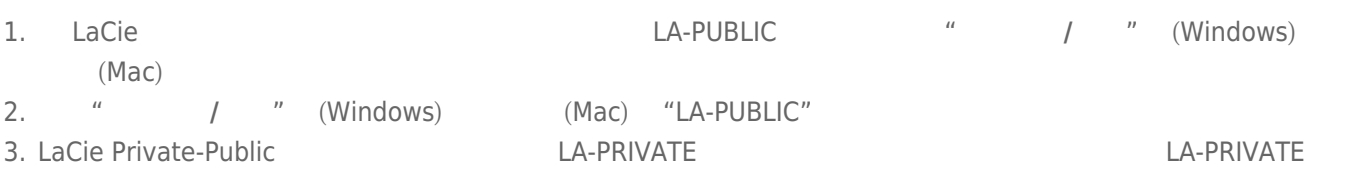

## $\pmb{\times}$

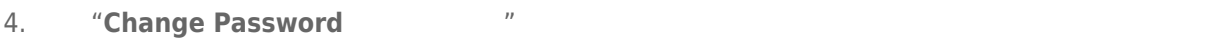

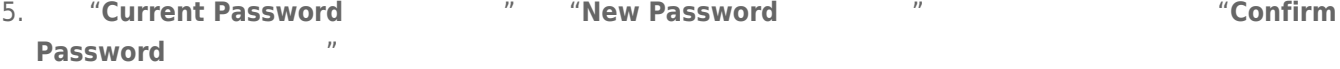

# $\boldsymbol{\mathsf{x}}$

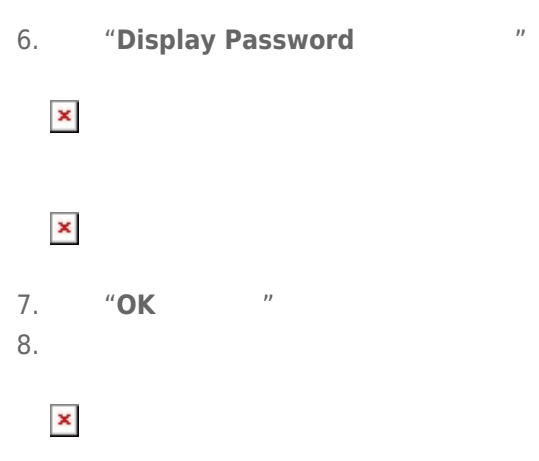

LA-PRIVATE

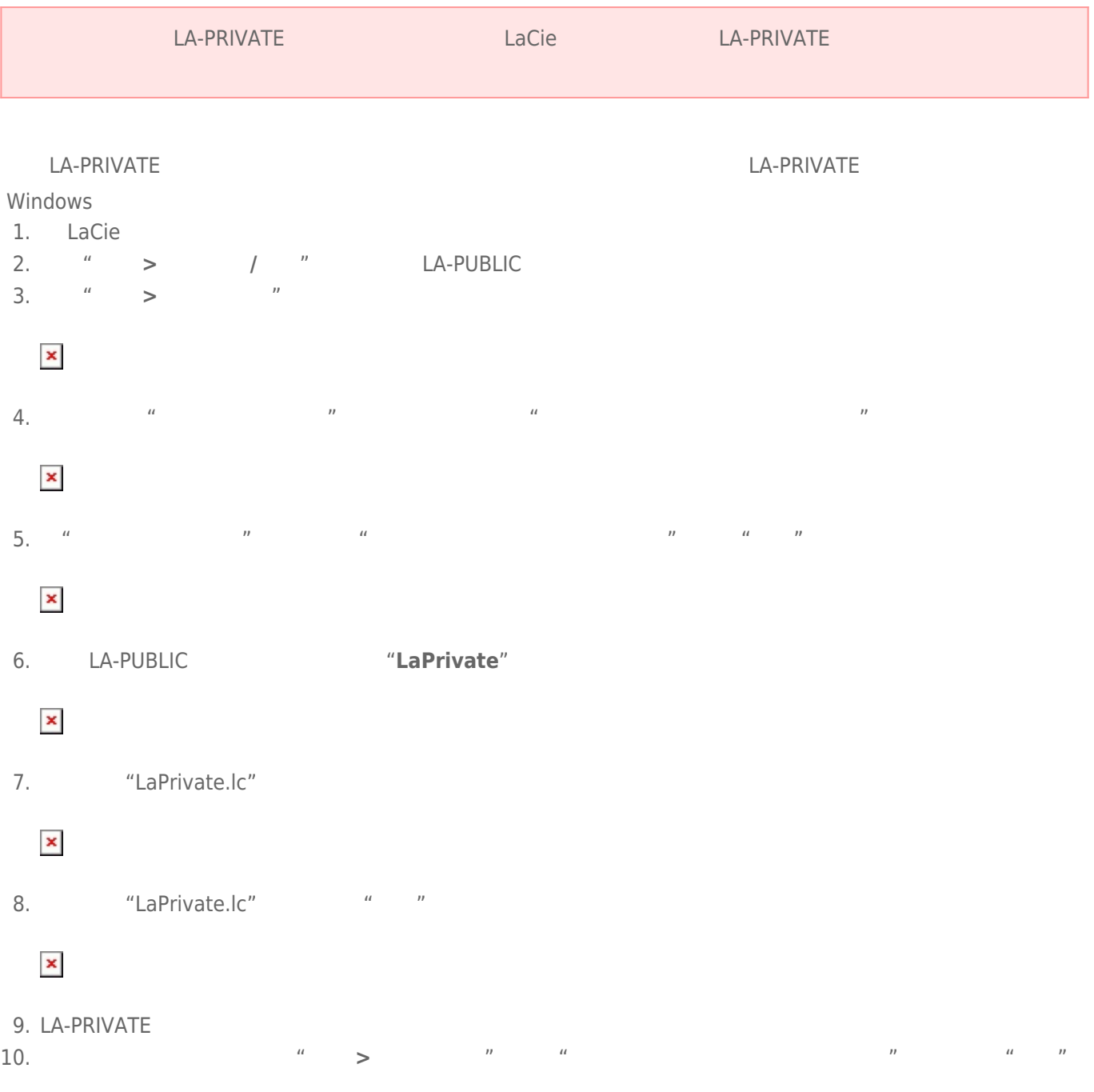

#### Mac

Mac OS X 10.5/106

- 1. LaCie the contract of the contract of the contract of the contract of the contract of the contract of the contract of the contract of the contract of the contract of the contract of the contract of the contract of the c
- 2. "Go > Utilities "

#### $\pmb{\times}$

3. **Terminal** 

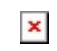

4. "Terminal" defaults write com.apple.Finder AppleShowAllFiles YES

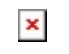

## $\pmb{\times}$

- 5. **Example 2 Macintosh Wacintosh 2 Deption+cmd+esc** "Force Quit
	- Applications(强制退出应用程序)"窗口将打开。选择"**Finder(查找程序)**",然后单击"**Relaunch(重新启**

 $\pmb{\times}$ 

**动)**"

- 6. The contract of the LaCie that LA-PUBLIC ALA-PUBLIC ALA-PUBLIC ALA-PUBLIC ALA-
- 7. "LaPrivate" (The Second Transformation of the "LaPrivate.lc"
	- $\pmb{\times}$
- 8. **a** "LaPrivate.lc" **https://www.frash (8)** 
	- $\pmb{\times}$
- 9. LA-PRIVATE
- 10. 要隐藏隐藏文件,请转到"**Go(转到)> Utilities(实用程序)**"下拉菜单。打开终端应用程序,然后完全地如

defaults write com.apple.Finder AppleShowAllFiles NO

### $\pmb{\times}$

11. **11. Example 20 Macintosh Wacintosh Wacintosh controlled to the COME CONTENT MACINE MACINE MACINE CONTENT MACINE MACINE MACINE CONTENT MACINE MACINE MACINE MACINE MACINE MACINE CONTENT MACINE MACINE MACINE MACINE MAC** Applications(强制退出应用程序)"窗口将打开。选择"**Finder(查找程序)**",然后单击"**Relaunch(重新启 动)**"